# **Photoshop 2021 (Version 22.4) keygen.exe Free Registration Code For PC [March-2022]**

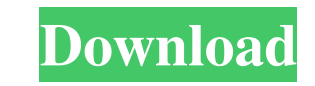

# **Photoshop 2021 (Version 22.4) Crack + [Win/Mac]**

Note If you like to paint, you may find it easier to learn a painting program rather than Photoshop. Many good painting programs, such as Painter (www.paint.net), are available. Check out several in a virtual store, such a Additionally, the tutorials that come with the program can get you going in Photoshop fast. Adobe has also created a user's manual for folks who want to actually learn how to do things—rather than just reading about it. If of the more advanced features and concepts. # Chapter 1. Getting Started with Photoshop CS6 Photoshop isn't the easiest program to get started with, but it does have a wide array of tutorials on the Internet. If you think can turn out a quick paint or vector illustration using the program. Even though it has a great deal of tools and options, Photoshop is fairly simple to use. This chapter provides a summary of all of the controls and funct want to know where they are. This chapter

### **Photoshop 2021 (Version 22.4) [Latest]**

It has the capability of up to 16 million colors. In this article, we will show you how to install Adobe Photoshop Elements 22 on Ubuntu 16.04 LTS. Requirements Recommended System Requirements - Ubuntu 16.04 64-bit | 32-bi 22 If you are updating the Photoshop Elements from a previous version, it is recommended to upgrade to the latest version first. Otherwise, you can upgrade after installing it. You can download the installation file from t Elements Setup Wizard which will ask you to select or create a user. Go ahead with the default settings. Choose the language. Change the location if you are using any other location other than your current location. Once y graphics program. It is an image editor with advanced tools, filters, and drawing capabilities. You can use it to modify, repair, resize, recolor, retouch, rotate, crop, and paint on images. Install GIMP on Ubuntu 16.04 LT functionality with Python programming language. Install Python-GIMP on Ubuntu 16.04 LTS: sudo apt-get install python3-gimp Step 4. Install Python Imaging Library (PIL) is a Python module that provides an interface to graph

## **Photoshop 2021 (Version 22.4) For PC**

The Healing Brush gently moves the pixels from one area to another, making it easy to remove or eliminate small aberrations in images. The Magic Wand tool is like a binoculars for the pixels in an image. The Magic Wand can you the ability to adjust brush settings. This palette is found in the toolbar. The Shadows, Highlights and Shadow Components are adjustments to bring out or downlight elements in an image. They are found in the Photo/Vide from an area on an image. The Gradient tool enables you to create gradients, or shades of colors. It can be used to create different effects or define different elements in a digital painting. Paint, a special mode is loca Photoshop. Layers are containers for pieces of an image. Each layer has a unique attribute set, which determines how the layer is used. For example, you can use a layer to apply a filter to the entire image, control the op The most commonly used modifiers include: Bucket Fill Fill the bucket with the color of the current pixels. Brightness Blend the background and foreground colors together. Color Dodge Add color to the layer from the compos browser, keeps a record of each layer's settings. The History palette gives you a comprehensive view of the history of every change you've made to a layer. The Layer Pane is a flexible tool that simplifies layer editing. T

#### **What's New in the Photoshop 2021 (Version 22.4)?**

Q: Can't connect to FTP server by WinSCP from other computer I have a small FTP server and I want to connect to it with WinSCP. I have put some details in the code, but it doesn't work. I tried this but it didn't work. Pri .Password = "Dessword" .RootFolder = "C:\Users\test" End With server.Connect() Dim itm As TransferOptions = New TransferOptions() With itm .TransferMode.Active End With Dim transfer As Transfer(server, itm, ServerLocation, this is what you're using: New Server("ftpserver.rorymik.com") This looks for a server named ftpserver.rorymik.com on port 21. There is no such server. It's what you have instead: New Server("ftpserver.rorymik.com", 21) So write connection strings to connect to FTP servers in C#, check out the FtpWebRequest Class. The present invention relates to a shaving system and

# **System Requirements For Photoshop 2021 (Version 22.4):**

Note: if you already have the Java SE Runtime Environment (JRE), you may upgrade your existing JRE to version 1.7.0\_25. If you do not have the JRE or you do not have the JRE or you do not want to upgrade your existing JRE, obtain and install the JRE, please visit

[https://rakyatmaluku.id/upload/files/2022/07/iQ8zKynHgrCptVzO4eNr\\_01\\_c3512de3a12b46627fc61506af696a8e\\_file.pdf](https://rakyatmaluku.id/upload/files/2022/07/iQ8zKynHgrCptVzO4eNr_01_c3512de3a12b46627fc61506af696a8e_file.pdf) <http://nineteeneightzero.com/photoshop-cc-2018-version-19-crack-full-version-full-product-key-x64-latest/> [https://hoperestoredministries.com/wp-content/uploads/2022/06/Adobe\\_Photoshop\\_2021\\_Version\\_223\\_Crack\\_\\_Serial\\_Number\\_\\_With\\_Product\\_Key\\_PCWindows\\_2022.pdf](https://hoperestoredministries.com/wp-content/uploads/2022/06/Adobe_Photoshop_2021_Version_223_Crack__Serial_Number__With_Product_Key_PCWindows_2022.pdf) <https://www.tse-fr.eu/sites/default/files/TSE/documents/doc/visiteurs/planning.visiteurs.pdf> <https://hopsishop.com/2022/06/30/adobe-photoshop-2022-version-23-keygen-crack-serial-key-free-download-april-2022/> <https://azecm.ru/wp-content/uploads/2022/07/breder.pdf> <https://www.indianhomecook.com/wp-content/uploads/2022/06/kierai.pdf> <https://financetalk.ltd/adobe-photoshop-2022-version-23-1-1-activation-key-for-windows/> [https://positiverne.dk/wp-content/uploads/Adobe\\_Photoshop\\_2022\\_version\\_23\\_Keygen\\_Crack\\_Setup\\_\\_\\_With\\_Product\\_Key\\_For\\_Windows\\_April202.pdf](https://positiverne.dk/wp-content/uploads/Adobe_Photoshop_2022_version_23_Keygen_Crack_Setup___With_Product_Key_For_Windows_April202.pdf) [https://movingbay.com/wp-content/uploads/2022/06/Photoshop\\_CC\\_2014\\_Crack\\_Full\\_Version\\_\\_\\_With\\_Full\\_Keygen\\_Free\\_PCWindows\\_2022.pdf](https://movingbay.com/wp-content/uploads/2022/06/Photoshop_CC_2014_Crack_Full_Version___With_Full_Keygen_Free_PCWindows_2022.pdf) [http://cicatsalud.com/html/sites/default/files/webform/Adobe-Photoshop-CC-2014\\_1.pdf](http://cicatsalud.com/html/sites/default/files/webform/Adobe-Photoshop-CC-2014_1.pdf) [https://mugvn.s3.amazonaws.com/upload/files/2022/06/Ilus1QqoUoSqmRTqKmAp\\_30\\_c3512de3a12b46627fc61506af696a8e\\_file.pdf](https://mugvn.s3.amazonaws.com/upload/files/2022/06/Ilus1QqoUoSqmRTqKmAp_30_c3512de3a12b46627fc61506af696a8e_file.pdf) <https://ithinksew.net/advert/photoshop-2021-version-22-0-0/> <https://www.slas.lk/advert/adobe-photoshop-2022-with-serial-key-2022/> <https://studiounbox.com/adobe-photoshop-2021-version-22-1-1-with-license-key-win-mac-2022/> <https://malekrealty.org/photoshop-cc-2015-version-16-for-windows-april-2022/> <https://burewalaclassified.com/advert/photoshop-2021-version-22-1-1-free-pc-windows/> [https://bbv-web1.de/wirfuerboh\\_brett/advert/photoshop-2022-version-23-1-install-crack-torrent/](https://bbv-web1.de/wirfuerboh_brett/advert/photoshop-2022-version-23-1-install-crack-torrent/) [https://kansabook.com/upload/files/2022/06/O8I3UsnF1ml9kelkN6Kc\\_30\\_c3512de3a12b46627fc61506af696a8e\\_file.pdf](https://kansabook.com/upload/files/2022/06/O8I3UsnF1ml9kelkN6Kc_30_c3512de3a12b46627fc61506af696a8e_file.pdf)